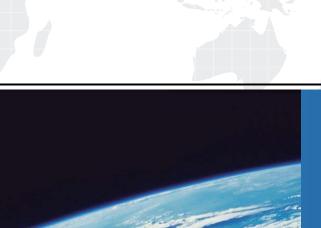

## ITTEST

**QUESTION & ANSWER** 

Guías de estudio precisos, Alta tasa de paso!

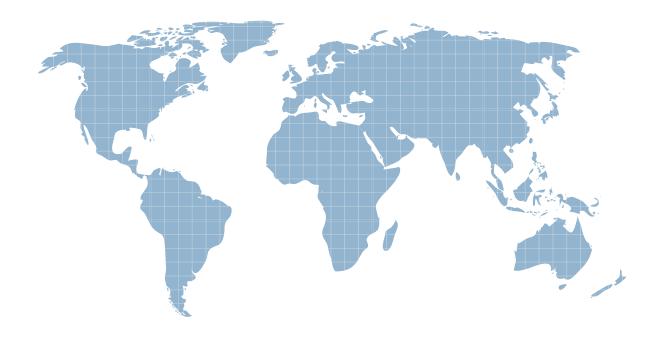

Ittest ofrece información actualizada de forma gratuita en un año!

**Exam** : **HP0-678** 

**Title**: Implementing HP Enterprise

Virtual Array Solutions

Version: Demo

The safer, easier way to help you pass any IT exams.

1. The battery status indicator on the EVA controller is off. What does this indicate?

A. The battery is faulty.

B. The battery is sufficiently charged.

C. The battery is less than 50% charged.

D. The battery has reached its

expiration date.

Answer: B

2. An EVA controller failed suddenly. You have to troubleshoot the failure. Where will you be able to find

the event code for the controller that failed?

A. Windows NT Log

B. Controller Event Log

C. Management Agent Event Log

D. Controller Termination

**Event Log** 

Answer: D

3. A blower has failed on a disk enclosure on an EVA4000. Which actions should be taken to repair the

condition?

A. Order replacement blower. Replace the failed blower when the replacement blower arrives on site.

B. Remove the failed blower immediately. Order a replacement blower and install the replacement blower

once it arrives on site.

C. Order the replacement blower. Shut the disk enclosure down when the replacement blower arrives on

site and install the replacement blower.

D. Order the replacement blower. Remove the failed blower when the replacement blower arrives on

site. Wait 30 minutes to ensure the removal is detected by the EMU and then install the replacement

blower.

Answer: A

2/7

4. What does the Storage System Scripting Utility (SSSU) command capture configuration create?

A. one to five SSSU scripts that enable it to recreate the original configuration including snapshots

B. one to five SSSU scripts that enable it to recreate the original configuration except for snapshots

C. a topology map and an ASCII file that summarizes the current storage system configuration

D. one to five text files which must be converted, linked, and validated with the command capture validate

in order to use them as recovery scripts

Answer: B

5. What is the requirement for path names when using the Storage System Scripting Utility (SSSU)?

A. must be full path names

B. can be abbreviated path names

C. must be upper case path names

D. path names can be defined by an alias

E. path names must include the EVA cell

name

Answer: A

6. For EVAPerf to run correctly, where must its configuration files be placed?

A. any local host

B. the top level directory

C. any management server

D. the installation directory

Answer: D

7. Which authentication scheme is used to access Command View EVA on a ProLiant server?

A. radius authentication

B. operating system authentication

C. MD5 Message Digest authentication

D. dedicated Command View EVA authentication

Answer: B

| 8. The Command View EVAPerf enables you to monitor and display what EVA performance metrics?                                                    |
|----------------------------------------------------------------------------------------------------|
| (Select three.)                                                                                                    |
| A. Vraid level data                                                                                                    |
| B. replication data                                                                                                    |
| C. virtual disk data                                                                                                    |
| D. port status data                                                                                                    |
| E. quorum disk data                                                                                                    |
| F. controller cache                                                                                                    |
| data                                                                                                    |
| Answer: BCD                                                                                                    |
|                                                                                                    |
| <ul><li>9. How does the management server communicate with the HSV controller?</li><li>A. using SCSI tagged command queueing commands</li></ul> |
| B. using Fibre Channel Arbitrated Loop (FC-AL) commands                                                                                         |
| C. using Storage Management Appliance (SMA) commands                                                                                            |
| D. using Storage Cell Management Interface (SCMI) commands                                                                                      |
| Answer: D                                                                                                    |
|                                                                                                    |
| 10. What URL do you enter to access Command View EVA from a remote management server web                                                        |
| browser?                                                                                                    |
| A. https://hostname/command_view_eva                                                                                                    |
| B. http://localhost:7902/command_view_eva                                                                                                    |
| C. https://hostname:2381/command_view_eva                                                                                                    |
| D. http://hostname:5314/command_view_eva                                                                                                    |
| Answer: C                                                                                                    |

B. all disk groups start relevelling

A. EVA operation terminates

C. controller to disk enclosure bandwidth is halved

11. What happens when one of the two HSV controllers fails?

| D. EVA operation continues with only one controller                                     |
|-----------------------------------------------------------------------------------------|
| Answer: D                                                                               |
|                                                                                         |
| 12. When I/O requests are issued to a Vdisk on the non-owning controller? (Select two.) |
| A. I/O requests issued have no performance impact.                                      |
| B. A read request issued has no performance impact.                                     |
| C. A write request issued has no performance impact.                                    |
| D. A read request issued has higher performance impact .                                |
| E. A write request issued has a higher performance impact.                              |
| Answer: CD                                                                              |
|                                                                                         |
| 13. How much cache is installed on an HSV210 controller pair?                           |
| A. 1GB                                                                                  |
| B. 2GB                                                                                  |
| C. 4GB D. 8GB                                                                           |
| Answer: D                                                                               |
|                                                                                         |
| 14. How much rack unit space does an HSV2xx controller pair use?                        |
| A. 1.5U                                                                                 |
| B. 2U                                                                                   |
| C. 3U                                                                                   |
| D. 4U                                                                                   |
| Answer: D                                                                               |
|                                                                                         |
| 15. How can the status of a specific EVA controller cache battery be checked?           |
| A. from the controller's EAB port                                                       |
| B. by running controller diagnostics                                                    |
| C. from Controller Properties in Command View EVA                                       |

D. by checking the battery status LED on the back panel of

the controller

Answer: C

16. Under the rack display in the Command View EVA navigation tree, where is the first controller

displayed physically located?

A. the top controller

B. the bottom controller

C. no relationship to position

D. varies after each

cell reboot

Answer: C

17. What does the storage system password protect?

A. access to Command View EVA

B. login to the management server

C. access to the operator control panel

D. access from the management server to the

storage system

Answer: D

18. Which statement about changing the storage system password for an EVA is correct?

A. If you change the password with the controller OCP, the change is propagated to Command View EVA.

B. If you change the password in the controller OCP, the password must also be changed in Command View EVA.

C. If you do not know the password that was entered with the controller OCP, you have to reinitialize the storage system.

D. If you want to change an established password to a new one, it is sufficient to use "Change a storage system password" in Command View EVA.

Answer: B

| Bexe                                                  |
|-------------------------------------------------------|
| Csss                                                  |
| Dfmw                                                  |
| Answer: C                                             |
|                                                       |
| 20. Where is the storage system WWN checksum located? |
| A. on the WWN label                                   |
| B. on the WWN license                                 |
| C. on the EVA serial number label                     |
| D. on the 42U EVA cabinet, rear door                  |
| E. on the Command View EVA                            |
| media CD                                              |
| Answer: A                                             |

19. What is the suffix/extension of the file containing the EVA firmware for the code load?

A. .cdl